**Adobe Photoshop Elements download for windows XP**

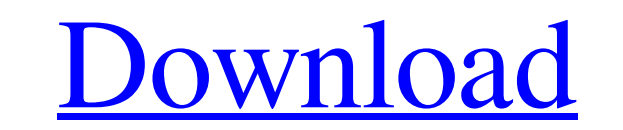

## **Adobe Photoshop Cs 15 Free Download Full Version Crack+ Full Product Key Download [2022-Latest]**

2.\*\*3 Choose Layer > New > Layer via copy\*\*. As with any layer, you can copy layers by choosing Layer >New > Layer via copy. This puts the copy. This puts the copy on the Photoshop workspace, named Layer 1. 3.\*\*4 Choose Wi to arrange layers helps you immensely to navigate the program. If you click and hold a layer on the workspace, you can move the layer up and down within the layers list. You can easily and quickly reorder layers by draggin shown in Figure 1-5. The final editing steps for this image are seen in the next few steps. But note that you can add text, shapes, and other elements to your image in this section. 5. \*\*6 Choose Image's black and white po more about the Levels dialog box, see Book II, Chapter 6. 6. \*\*7 Close the Levels dialog box and add a layer mask to reduce the blacks on the new layer by clicking the eye in the top-left corner of the new layer mask icon, Layer 1 thumbnail to close the layer mask.\*\* The image appears with its effects largely but not entirely removed. 8. \*\*9 On the menu bar, choose Edit > Adjustments > Desaturate.\*\* Figure 1-8 shows the resulting desaturated

#### **Adobe Photoshop Cs 15 Free Download Full Version**

In this tutorial we will walk you through the process of converting an image into a high quality graphic using Photoshop elements and Adobe's Camera Raw. We will be using the following tools: Adobe Photoshop Elements (for set for this tutorial will be limited to what the free version of Photoshop Elements offers. Step 2: Convert Your Image to Black and White Open the Image | Adjustments | Desaturated image looks very similar to a sepia effe the image | Adjustments | Desaturate and pick Vivid Colours. Step 5: Undo the Desaturated Effect You can see above that the desaturated image is now very close to what a sepia effect would look like. Open the Image | Adjus colour wheel that is currently showing. This is where you can adjust the white balance of your photo. Click on the colour wheel and go to the Saturation tab. Then, click on the yellow-ish-greenish button. This will add a s You can see that the image is still a bit on the dark side, so we need to add some brightness. Open the Image | Adjustments | Brightness and Contrast, and then click on the plus sign and adjust your exposure. Step 8: Enhan

## **Adobe Photoshop Cs 15 Free Download Full Version Crack+ Free Download [2022]**

The Color Picker makes it easy to change the color of an image, and even the eyedropper tool makes it easy to sample colors directly from an image. The Gradient tool makes it easy to create smooth gradients for special eff the Gradient, Pencil, and Brush shape brushes. These basic brushes let you apply effects quickly. As long as you're not doing very detailed work, the default brush should do fine. If you want a different effect, then the G makes it easy to create smooth gradients that can be used to create a variety of effects. A Gradient fills the pixels in the layer where you've applied the gradient with the colors of the gradient. The Gradient settings on For example, you can create a gradient that transitions from a pink color to blue. For many styles of image editing, the Gradient tool is the best brush to use. It's been the only brush you can use to create gradient fills lets you quickly create custom shapes that you can fill with colors, patterns or gradients. Like many of Photoshop's features, the Shape tool is useful in many ways. You can use it to create custom paths to fill with a gra

# **What's New in the?**

After the launch last night, SpaceX engineer Elon Musk said that the Falcon 9 is usually designed to land on a barge in the ocean. It probably wouldn't have fit in the Atlantic. The Russian space agency Roscosmos' Soyuz-2. Saturday, 5 November. Germany, Austria, Canada, France and Japan are flying in the space station at the moment. This rocket launch will be the first time a Falcon 9 rocket has been launched from French Guiana. Elon Musk, f company decided to fly it away from the main structure as soon as possible. When flying, the rocket is powered by nine of its nine Falcon 9 engines. But the nine first stage engines do not need to be startt any of the nine land again and start a fourth engine," explained Musk during a press conference. The company has already announced the launch of the new Air Force Space Command 1 (AFSPC-1) satellite.15 November, 2012 Two Free Knit Pattern YouTube. Happy knitting! This is a free knitting pattern for a beautiful scarf that you may wish to make as a gift for someone special. You Need - a very fine white merino yarn (I used Rowan Soft (100% merino wool) - 100g

## **System Requirements:**

Windows XP Service Pack 3/Windows Vista Service Pack 2/Windows 7 Processor: 500 MHz Processor: 500 MHz Processor or better Memory: 512 MB RAM (1 GB recommended) Graphics: DirectX 9-compatible GPU Network: Broadband Interne by Rock Solid Sound and is DRM free. Current

<https://www.cameraitacina.com/en/system/files/webform/feedback/javoly587.pdf> [https://www.rockportma.gov/sites/g/files/vyhlif1141/f/uploads/parking-shuttle\\_info\\_and\\_hours\\_2018.pdf](https://www.rockportma.gov/sites/g/files/vyhlif1141/f/uploads/parking-shuttle_info_and_hours_2018.pdf) [https://affittaora.it/wp-content/uploads/2022/07/font\\_effect\\_photoshop\\_download.pdf](https://affittaora.it/wp-content/uploads/2022/07/font_effect_photoshop_download.pdf) [http://www.renexus.org/network/upload/files/2022/07/9RgUEjVJk7Dv9kig82Kx\\_01\\_88cf62edf4971647cf0e0e57305bc467\\_file.pdf](http://www.renexus.org/network/upload/files/2022/07/9RgUEjVJk7Dv9kig82Kx_01_88cf62edf4971647cf0e0e57305bc467_file.pdf) <http://shalamonduke.com/?p=36331> <http://www.gambians.fi/photoshop-downloads/healthy-diet/> <http://www.teploobmenka.ru/advert/teploobmennik-titanovyj/> <https://www.careerfirst.lk/sites/default/files/webform/cv/raenjan419.pdf> <https://eqsport.biz/photoshop-full-professional/> <https://joycedayton.com/sites/default/files/webform/cirneva89.pdf> [https://kraftysouls.com/wp-content/uploads/2022/07/Adobe\\_Photoshop\\_Registration\\_Number\\_Generator.pdf](https://kraftysouls.com/wp-content/uploads/2022/07/Adobe_Photoshop_Registration_Number_Generator.pdf) [https://www.eticalavoro.it/wp-content/uploads/2022/07/nbp\\_ultrasharp\\_for\\_adobe\\_photoshop\\_free\\_download.pdf](https://www.eticalavoro.it/wp-content/uploads/2022/07/nbp_ultrasharp_for_adobe_photoshop_free_download.pdf) <https://ancient-waters-97454.herokuapp.com/navekeyl.pdf> <https://coachfactor.it/photoshop-cs6-13-0-1-update-download/> [https://marijuanabeginner.com/wp-content/uploads/2022/07/adobe\\_photoshop\\_cs6\\_effects\\_free\\_download.pdf](https://marijuanabeginner.com/wp-content/uploads/2022/07/adobe_photoshop_cs6_effects_free_download.pdf) [https://medkonnet.com/upload/files/2022/07/xcreJzfAWtmuXcp5h7AH\\_01\\_88cf62edf4971647cf0e0e57305bc467\\_file.pdf](https://medkonnet.com/upload/files/2022/07/xcreJzfAWtmuXcp5h7AH_01_88cf62edf4971647cf0e0e57305bc467_file.pdf) <https://www.cameraitacina.com/en/system/files/webform/feedback/annifynl588.pdf> [https://ultraway.org/wp-content/uploads/2022/07/download\\_3d\\_layer\\_style\\_photoshop.pdf](https://ultraway.org/wp-content/uploads/2022/07/download_3d_layer_style_photoshop.pdf) <https://www.careerfirst.lk/sites/default/files/webform/cv/rentaiw17.pdf> [https://coursestone.com/wp-content/uploads/2022/07/photoshop\\_70\\_gradients\\_free\\_download.pdf](https://coursestone.com/wp-content/uploads/2022/07/photoshop_70_gradients_free_download.pdf)

#### Related links: